<span id="page-0-1"></span>**zip postestimation —** Postestimation tools for zip

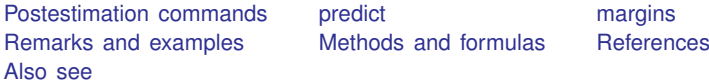

# <span id="page-0-0"></span>**Postestimation commands**

The following postestimation commands are available after zip:

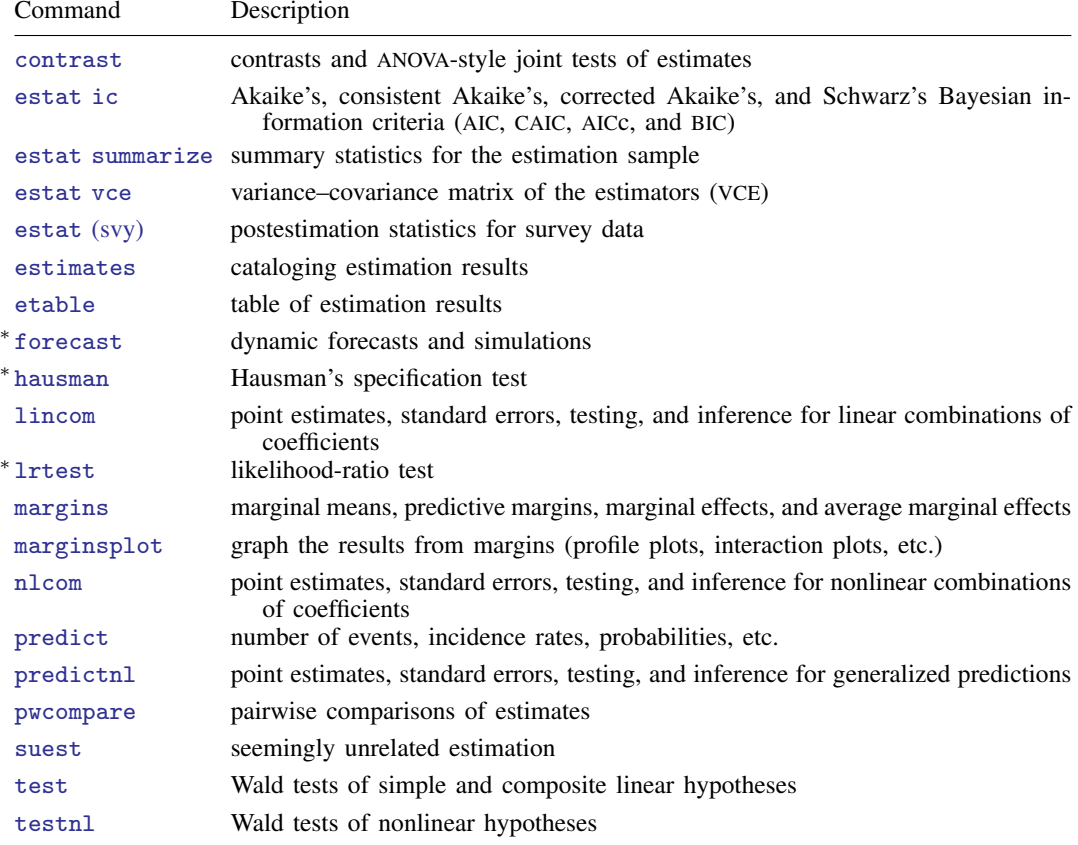

∗ forecast, hausman, and lrtest are not appropriate with svy estimation results.

## <span id="page-1-0"></span>**predict**

#### **Description for predict**

predict creates a new variable containing predictions such as numbers of events, incidence rates, probabilities, linear predictions, and standard errors.

#### **Menu for predict**

Statistics > Postestimation

#### **Syntax for predict**

 $M$ 

 $\overline{a}$ 

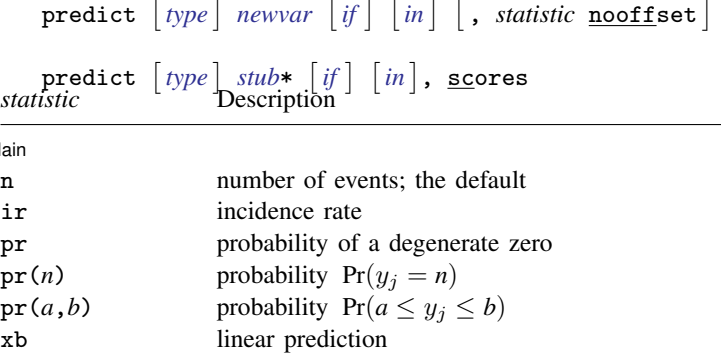

stdp standard error of the linear prediction

These statistics are available both in and out of sample; type predict ... if e(sample) ... if wanted only for the estimation sample.

#### **Options for predict**

Main  $M$ ain  $\overline{\phantom{a}}$ 

- n, the default, calculates the predicted number of events, which is  $(1 F_i) \exp(\mathbf{x}_i \beta)$  if neither offset() nor exposure() was specified when the model was fit, where  $F_i$  is the predicted probability of a zero outcome;  $(1 - F_j) \exp(\mathbf{x}_j \boldsymbol{\beta} + \text{offset}^{\beta})$  if offset() was specified; or  $(1 - F_j)\{\exp(\mathbf{x}_j \boldsymbol{\beta}) \times \exp(\mathbf{x}_j\} \text{ if } \exp(\mathbf{x}_j \boldsymbol{\alpha})\}$  was specified.
- ir calculates the incidence rate, which is the predicted number of events when exposure is 1. This is equivalent to specifying both the n and the nooffset options.
- pr calculates the probability of a degenerate zero, predicted from the fitted degenerate distribution  $F_i =$  $F(\mathbf{z}_j\boldsymbol{\gamma})$ . If offset() was specified within the inflate() option, then  $F_j = F(\mathbf{z}_j\boldsymbol{\gamma} + \text{offset}_j^{\gamma})$ is calculated.
- $pr(n)$  calculates the probability  $Pr(y_j = n)$ , where *n* is a nonnegative integer that may be specified as a number or a variable. Note that  $pr$  is not equivalent to  $pr(0)$ .
- pr(*a*,*b*) calculates the probability  $Pr(a \leq y_i \leq b)$ , where *a* and *b* are nonnegative integers that may be specified as numbers or variables;

*b* missing (*b*  $\geq$  .) means  $+\infty$ ; pr(20,.) calculates  $Pr(y_i \ge 20)$ ; pr(20,*b*) calculates  $Pr(y_i \ge 20)$  in observations for which  $b \ge 0$  and calculates  $Pr(20 \leq y_i \leq b)$  elsewhere.

pr(.,*b*) produces a syntax error. A missing value in an observation of the variable *a* causes a missing value in that observation for  $pr(a,b)$ .

xb calculates the linear prediction, which is  $x_i\beta$  if neither offset() nor exposure() was specified;  ${\bf x}_j\bm{\beta}+{\rm offset}_j^{\beta}$  if offset() was specified; or  ${\bf x}_j\bm{\beta}+ \ln({\rm exposure}_j)$  if exposure() was specified; see nooffset below.

stdp calculates the standard error of the linear prediction.

nooffset is relevant only if you specified offset() or exposure() when you fit the model. It modifies the calculations made by predict so that they ignore the offset or exposure variable; the linear prediction is treated as  $x_j\beta$  rather than as  $x_j\beta + \text{offset}_j^{\beta}$  or  $x_j\beta + \text{ln}(\text{exposure}_j)$ . Specifying predict ..., nooffset is equivalent to specifying predict ..., ir.

scores calculates equation-level score variables.

The first new variable will contain  $\partial \ln L/\partial(\mathbf{x}_i\boldsymbol{\beta})$ .

The second new variable will contain  $\partial \ln L/\partial(\mathbf{z}_j\boldsymbol{\gamma})$ .

## <span id="page-3-0"></span>**margins**

### **Description for margins**

margins estimates margins of response for the numbers of events, incidence rates, probabilities, and linear predictions.

## **Menu for margins**

Statistics > Postestimation

## **Syntax for margins**

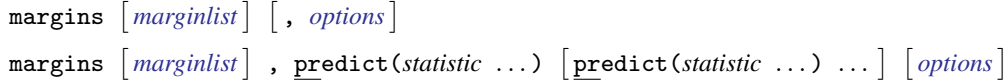

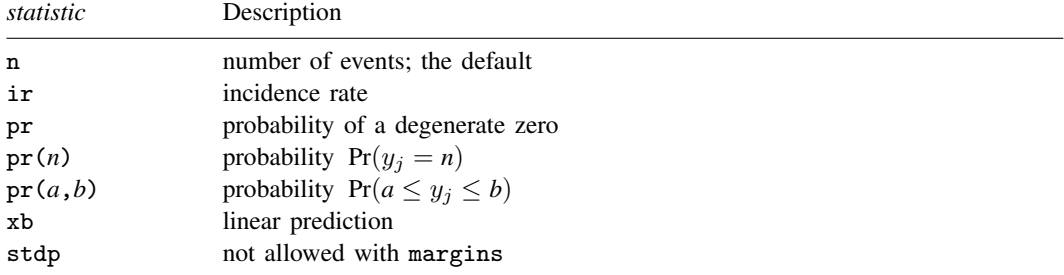

<span id="page-3-1"></span>Statistics not allowed with margins are functions of stochastic quantities other than e(b). For the full syntax, see  $[R]$  [margins](https://www.stata.com/manuals/rmargins.pdf#rmargins).

## **Remarks and examples [stata.com](http://stata.com)**

## Example 1: Obtaining predicted counts

Continuing with [example 1](https://www.stata.com/manuals/rzip.pdf#rzipRemarksandexamplesex1) from [R] [zip](https://www.stata.com/manuals/rzip.pdf#rzip), we will use predict to compute the predicted number of fish captured by each individual.

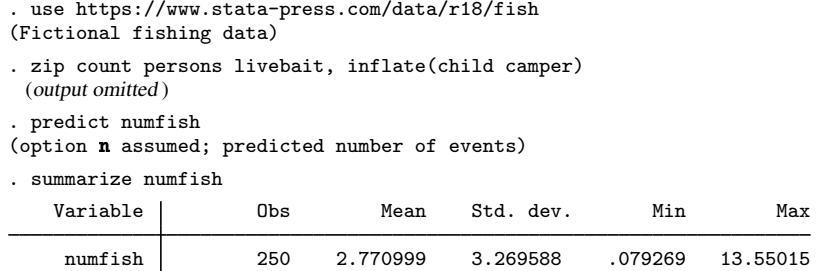

The average predicted number of fish caught by all visitors, regardless of whether or not they fished, is 2.77 fish.

 $\triangleleft$ 

#### Example 2: Obtaining predicted probabilities

predict with the pr option computes the probability that an individual does not fish.

```
. predict pr, pr
```
On the other hand, predict with the  $pr(n)$  option computes the probability of catching *n* fish; particularly, the probability of catching zero fish will be

. predict pr0, pr(0) . list pr pr0 in 1 pr pr0  $1.$  .3793549 .8609267

Notice that pr0 is always equal to or greater than pr. For example, for the first individual, the probability of not fishing is 0.38; on the other hand, the probability of catching zero fish (0.86) is equal to the sum of the probability of not fishing and the probability of fishing but not catching any fish. pr0 can be also computed as one minus the probability of catching at least one fish, that is:

```
. predict pr_catch, pr(1,.)
. gen pr0b = 1-pr\_catch
```
◁

## <span id="page-4-0"></span>**Methods and formulas**

See [Methods and formulas](https://www.stata.com/manuals/rzip.pdf#rzipMethodsandformulas) in [R] [zip](https://www.stata.com/manuals/rzip.pdf#rzip) for the model definition and notation.

The probabilities calculated using the  $pr(n)$  option are the probability  $Pr(y_i = n)$ . These are calculated using

$$
Pr(y_j = 0 | \mathbf{x}_j, \mathbf{z}_j) = F_j + (1 - F_j) \exp(-\lambda_j)
$$
  
 
$$
Pr(y_j = n | \mathbf{x}_j, \mathbf{z}_j) = (1 - F_j) \frac{\lambda_j^n \exp(-\lambda_j)}{n!} \quad \text{for } n = 1, 2, ...
$$

where  $F_i$  is the probability of obtaining an observation from the degenerate distribution whose mass is concentrated at zero.  $F_j$  can be obtained by using the pr option.

<span id="page-4-1"></span>See [Cameron and Trivedi](#page-4-3) [\(2013](#page-4-3), sec. 4.6) for further details.

#### **References**

- <span id="page-4-3"></span>Cameron, A. C., and P. K. Trivedi. 2013. [Regression Analysis of Count Data](http://www.stata.com/bookstore/racd.html). 2nd ed. New York: Cambridge University Press.
- <span id="page-4-2"></span>Manjón, M., and O. Martínez. 2014. [The chi-squared goodness-of-fit test for count-data models.](http://www.stata-journal.com/article.html?article=st0360) Stata Journal 14: 798–816.

## **Also see**

- [R] [zip](https://www.stata.com/manuals/rzip.pdf#rzip) Zero-inflated Poisson regression
- [U[\] 20 Estimation and postestimation commands](https://www.stata.com/manuals/u20.pdf#u20Estimationandpostestimationcommands)

Stata, Stata Press, and Mata are registered trademarks of StataCorp LLC. Stata and Stata Press are registered trademarks with the World Intellectual Property Organization of the United Nations. StataNow and NetCourseNow are trademarks of StataCorp LLC. Other brand and product names are registered trademarks or trademarks of their respective companies. Copyright  $\odot$  1985–2023 StataCorp LLC, College Station, TX, USA. All rights reserved.

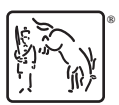

For suggested citations, see the FAQ on [citing Stata documentation](https://www.stata.com/support/faqs/resources/citing-software-documentation-faqs/).